## Package 'MultNonParam'

June 9, 2020

Type Package

Title Multivariate Nonparametric Methods

Version 1.3.4

Date 2020-06-09

Description A collection of multivariate nonparametric methods, selected in part to support an MS level course in nonparametric statistical methods. Methods include adjustments for multiple comparisons, implementation of multivariate Mann-Whitney-Wilcoxon testing, inversion of these tests to produce a confidence region, some permutation tests for linear models, and some algorithms for calculating exact probabilities associated with oneand two- stage testing involving Mann-Whitney-Wilcoxon statistics.

License GPL-2

LazyData true

Encoding UTF-8

NeedsCompilation yes

**Depends**  $R$  ( $>= 2.10$ ), ICSNP

RoxygenNote 7.0.1

Author John E. Kolassa [cre], Stephane Jankowski [aut]

Maintainer John E. Kolassa <kolassa@stat.rutgers.edu>

Repository CRAN

Date/Publication 2020-06-09 19:40:02 UTC

## R topics documented:

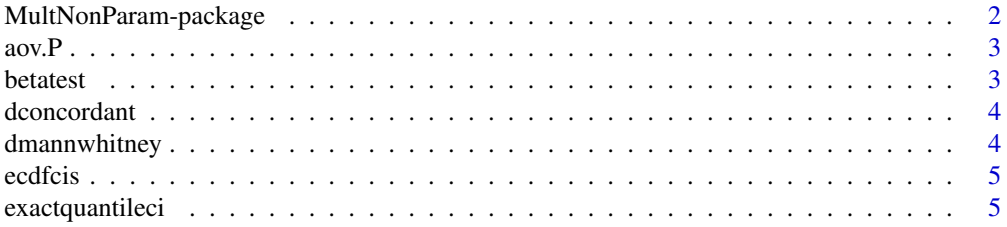

<span id="page-1-0"></span>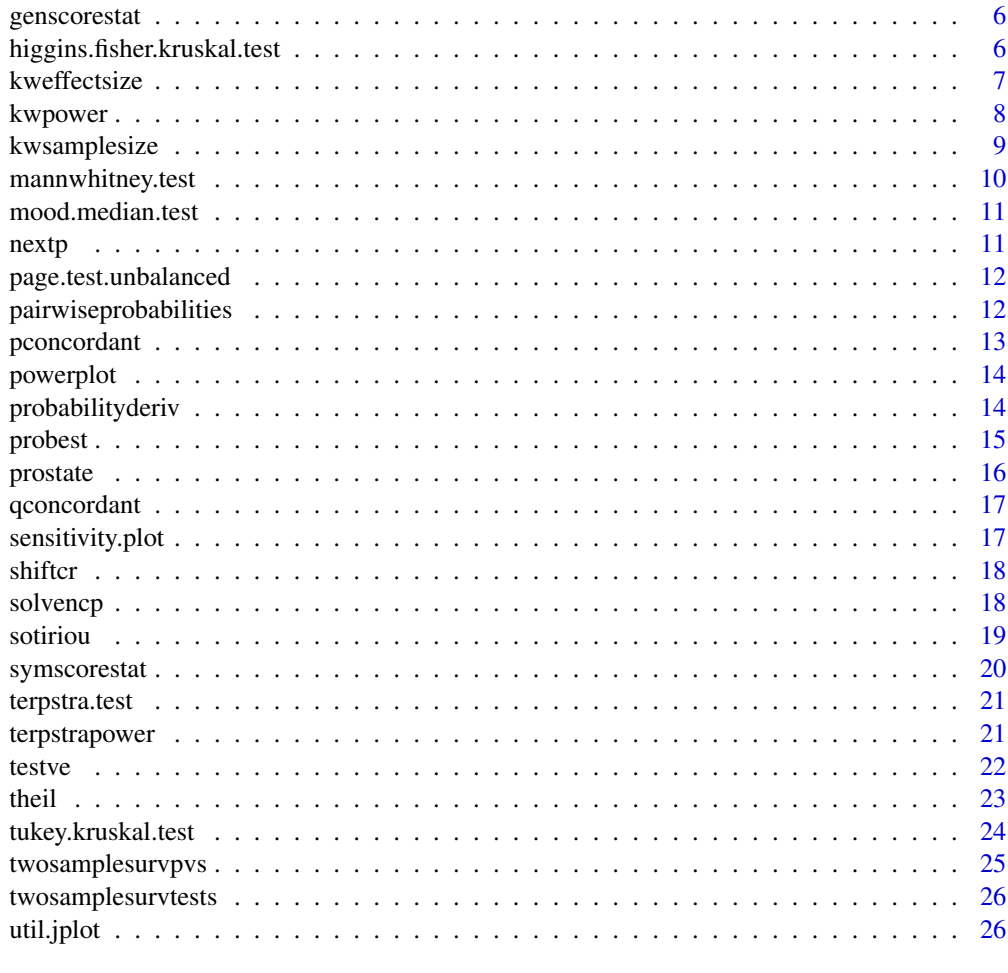

#### **Index** [27](#page-26-0)

MultNonParam-package *MultNonParam*

## Description

A collection of nonparametric methods.

## Author(s)

Maintainer: John E. Kolassa <kolassa@stat.rutgers.edu>

## Authors:

• Stephane Jankowski

#### <span id="page-2-0"></span>Description

aov.P uses permutation tests instead of classic theory tests to run a one-way or two-way ANOVA.

## Usage

 $aov.P(datab, treatment = NULL, be = NULL)$ 

## Arguments

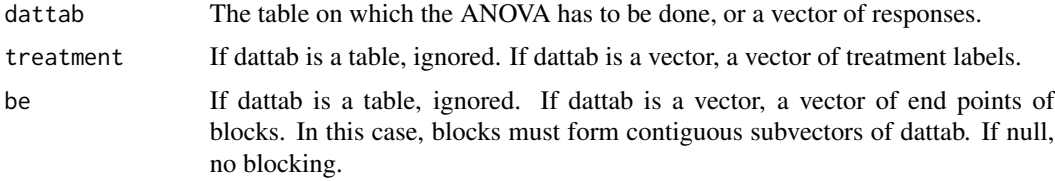

## Details

The function calls a Fortran code to perform the permutation tests and the ANOVA. The function has to be applied directly on a cross-table of two variables.

## Value

A list with fields pv, the p-value obtained with the permutation tests, and tot, the total number of permutations.

betatest *Permutation test of assication*

## Description

Calculate the p-value for the test of association between two variables using the permutation method.

### Usage

```
betatest(x, y)
```
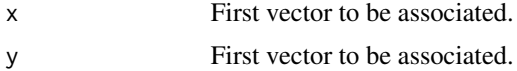

## Value

p-value

## Examples

```
#Example using data from plant Qn1 from the CO2 data set.^M
betatest(CO2[CO2$Plant=="Qn1",4],CO2[CO2$Plant=="Qn1",5])
```
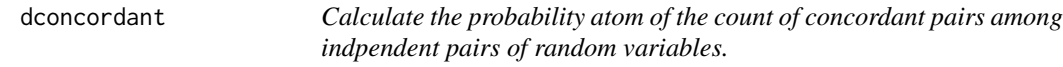

## Description

Calculate the probability atom of the count of concordant pairs among indpendent pairs of random variables.

## Usage

dconcordant(ss, nn)

## Arguments

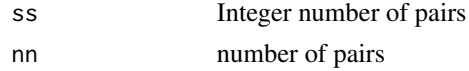

## Value

real probability

dmannwhitney *Mann Whitney Probability Mass function*

## Description

Calculates the Mann Whitney Probability Mass function recursively.

## Usage

dmannwhitney(u, m, n)

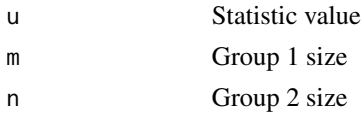

<span id="page-3-0"></span>

#### <span id="page-4-0"></span>ecdfcis 5

## Value

Probability that the Mann-Whitney statistic takes the value u under H0

ecdfcis *Confidence Intervals for Empirical Cumulative Distribution Functions*

## Description

Confidence Intervals for Empirical Cumulative Distribution Functions

## Usage

```
ecdfcis(data, alpha = 0.05, dataname = NA, exact = TRUE, newplot = TRUE)
```
## Arguments

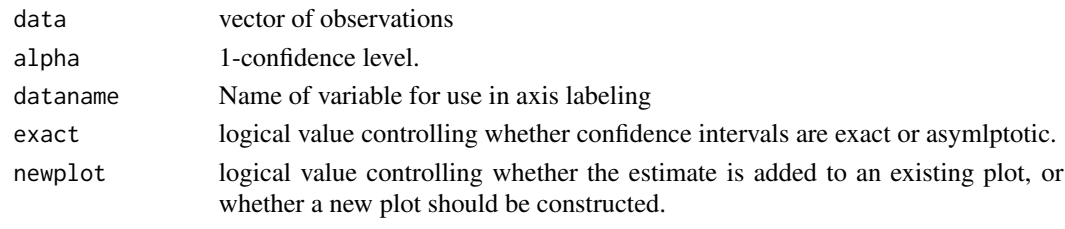

exactquantileci *Exact Quantile Confidence Interval*

## Description

Calculates exact quanitle confidence intervals by inverting the generalization of the sign test.

## Usage

exactquantileci(xvec, tau =  $0.5$ , alpha =  $0.05$ , md =  $0$ )

## Arguments

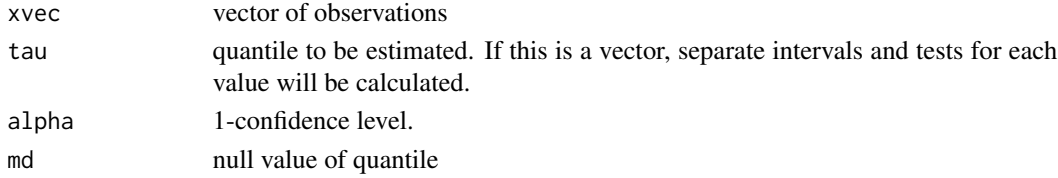

## Value

A list with components cis, an array with two columns, representing lower and upper bounds, and a vector pvals, of p-values.

<span id="page-5-0"></span>

## Description

Calculates the p-value from the normal approximation to the permutation distribution of a twosample score statistic.

## Usage

genscorestat(scores, group, correct =  $0$ )

## Arguments

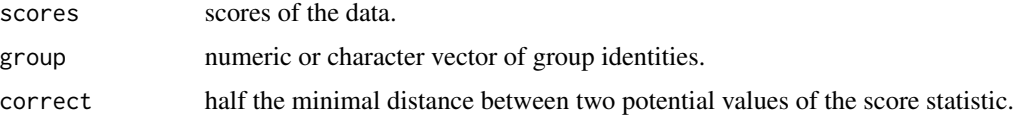

## Value

Object of class htest containing the p-value.

```
higgins.fisher.kruskal.test
                          Fisher's LSD method applied to the Kruskal-Wallis test
```
## Description

This function applies a rank-based method for controlling experiment-wise error. Two hypothesis have to be respected: normality of the distribution and no ties in the data. The aim is to be able to detect, among k treatments, those who lead to significant differencies in the values for a variable of interest.

## Usage

higgins.fisher.kruskal.test(resp, grp, alpha = 0.05)

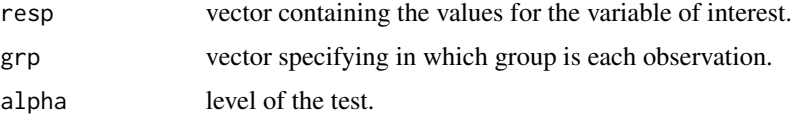

#### <span id="page-6-0"></span>kweffectsize 7

## Details

First, the Kruskal-Wallis test is used to test the equality of the distributions of each treatment. If the test is significant at the level alpha, the method can be applied.

## Value

A matrix with two columns. Each row indicates a combinaison of two groups that have significant different distributions.

## References

J.J. Higgins, (2004), *Introduction to Modern Nonparametric Statistics*, Brooks/Cole, Cengage Learning.

kweffectsize *Sample Size for the Kruskal-Wallis test.*

## Description

kweffectsize approximates effect size for the Kruskal-Wallis test, using a chi-square approximation under the null, and a non-central chi-square approximation under the alternative. The noncentrality parameter is calculated using alternative means and the null variance structure.

## Usage

```
kweffectsize(
  totsamp,
  shifts,
  distname = c("normal", "logistic"),
  targetpower = 0.8,
  proportions = rep(1, length(shifts))/length(shifts),
  level = 0.05)
```
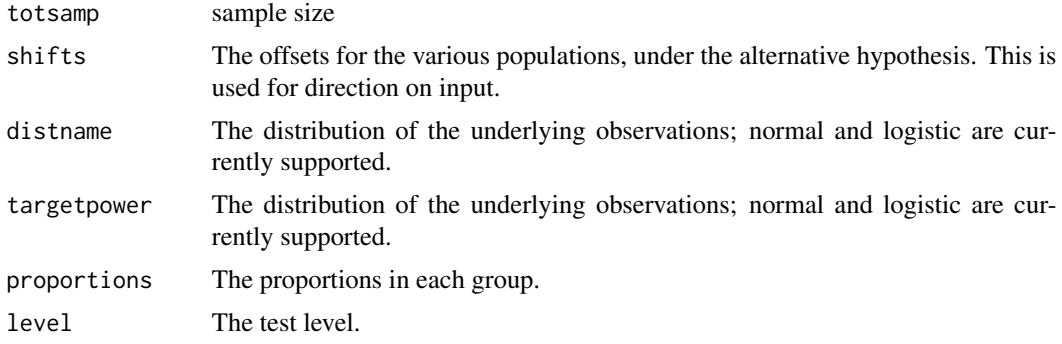

## <span id="page-7-0"></span>Details

The standard noncentral chi-square power formula, or Monte Carlo, is used.

#### Value

A list with components power, giving the power approximation, ncp, giving the noncentrality parameter, cv, giving the critical value, probs, giving the intermediate output from pairwiseprobability, and expect, the quantities summed before squaring in the noncentrality parameter.

## Examples

```
kwpower(rep(10,3),c(0,1,2),"normal")
```
kwpower *Power for the Kruskal-Wallis test.*

#### Description

kwpower approximates power for the Kruskal-Wallis test, using a chi-square approximation under the null, and a non-central chi-square approximation under the alternative. The noncentrality parameter is calculated using alternative means and the null variance structure.

## Usage

```
kwpower(
 nreps,
  shifts,
 distname = c("normal", "logistic"),
 level = 0.05,
 mc = 0,
  taylor = FALSE
```
#### Arguments

)

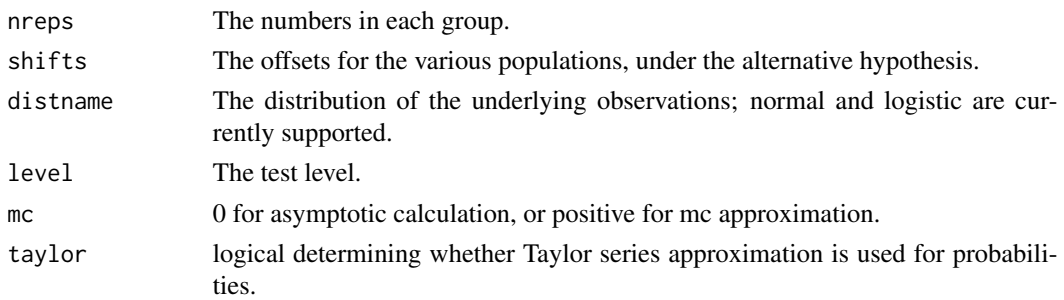

## Details

The standard noncentral chi-square power formula, or Monte Carlo, is used.

## <span id="page-8-0"></span>kwsamplesize 9

#### Value

A list with components power, giving the power approximation, ncp, giving the noncentrality parameter, cv, giving the critical value, probs, giving the intermediate output from pairwiseprobability, and expect, the quantities summed before squaring in the noncentrality parameter.

## Examples

```
kwpower(rep(10,3),c(0,1,2),"normal")
```
kwsamplesize *Sample Size for the Kruskal-Wallis test.*

#### Description

kwsamplesize approximates power for the Kruskal-Wallis test, using a chi-square approximation under the null, and a non-central chi-square approximation under the alternative. The noncentrality parameter is calculated using alternative means and the null variance structure.

#### Usage

```
kwsamplesize(
  shifts,
  distname = c("normal", "logistic"),
  targetpower = 0.8,
  proportions = rep(1, length(shifts))/length(shifts),
  level = 0.05,
  taylor = FALSE
)
```
## Arguments

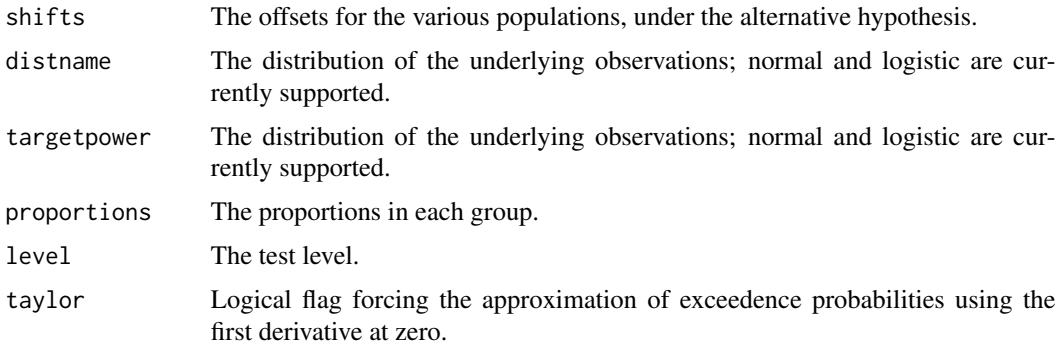

#### Details

The standard noncentral chi-square power formula, or Monte Carlo, is used.

## <span id="page-9-0"></span>Value

A list with components power, giving the power approximation, ncp, giving the noncentrality parameter, cv, giving the critical value, probs, giving the intermediate output from pairwiseprobability, and expect, the quantities summed before squaring in the noncentrality parameter.

## Examples

kwpower(rep(10,3),c(0,1,2),"normal")

mannwhitney.test *Perform the Mann Whitney two-sample test*

## Description

Perform the Mann Whitney two-sample test

## Usage

```
mannwhitney.test(x, y, alternative = c("two.sided", "less", "greater"))
```
## Arguments

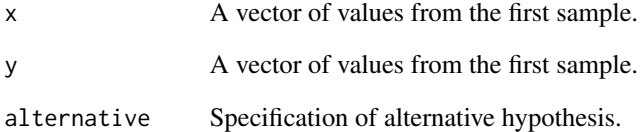

#### Value

Test results of class htest

## Examples

mannwhitney.test(rnorm(10),rnorm(10)+.5)

<span id="page-10-0"></span>mood.median.test *Mood's Median test, extended to odd sample sizes.*

#### Description

Test whether two samples come from the same distribution. This version of Mood's median test is presented for pedagogical purposes only. Many authors successfully argue that it is not very powerful. The name "median test" is a misnomer, in that the null hypothesis is equality of distributions, and not just equality of median. Exact calculations are not optimal for the odd sample size case.

#### Usage

```
mod . median .test(x, y, exact = FALSE)
```
#### Arguments

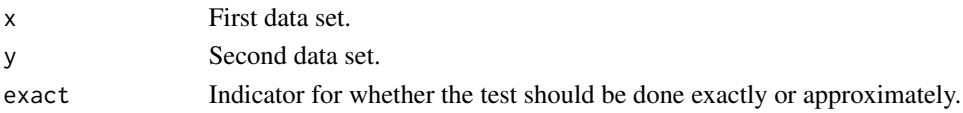

## Details

The exact case reduces to Fisher's exact test.

#### Value

The two-sided p-value.

nextp *Next permutation*

## Description

Cycles through permutations of first argument

#### Usage

 $nextp(perm, b = 1)$ 

#### Arguments

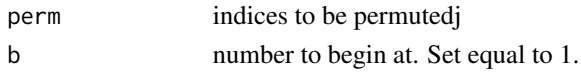

## Value

The next permutation

<span id="page-11-0"></span>page.test.unbalanced *Perform Page test for unbalanced two-way design*

## Description

Perform Page test for unbalanced two-way design

#### Usage

```
page.test.unbalanced(x, trt, blk, sides = 2)
```
## Arguments

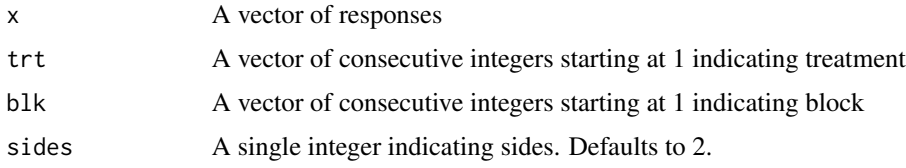

## Value

P-value for Page test.

## Examples

page.test.unbalanced(rnorm(15),rep(1:3,5),rep(1:5,rep(3,5)))

pairwiseprobabilities *Pairwise probabilities of Exceedence*

## Description

pairwiseprobabilities calculates probabilities of one variable exceeding another, where the variables are independent, and with identical distributions except for a location shift. This calculation is useful for power of Mann-Whitney-Wilcoxon, Jonckheere-Terpstra, and Kruskal-Wallis testing.

## Usage

```
pairwiseprobabilities(
  shifts,
  distname = c("normal", "logistic"),
  taylor = FALSE
\mathcal{E}
```
## <span id="page-12-0"></span>proncordant 13

## Arguments

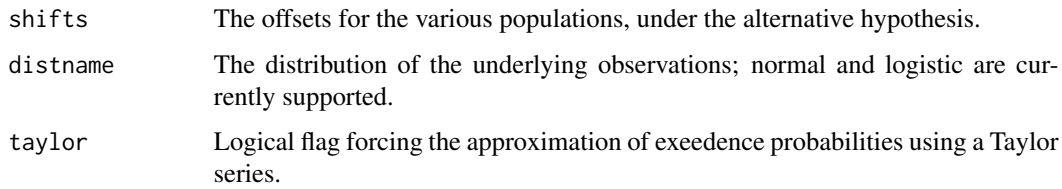

## Details

Probabilities of particular families must be calculated analytically.

## Value

A matrix with as many rows and colums as there are shift parameters. Row i and column j give the probability of an observation from group j exceeding one from group i.

## Examples

```
pairwiseprobabilities(c(0,1,2),"normal")
```
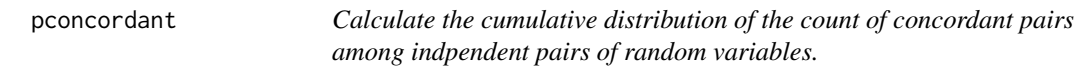

## Description

Calculate the cumulative distribution of the count of concordant pairs among indpendent pairs of random variables.

## Usage

pconcordant(ss, nn)

#### Arguments

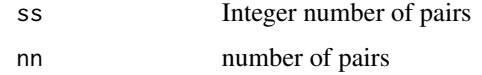

## Value

real probability

<span id="page-13-0"></span>powerplot *Power Plot*

#### Description

Plots powers for the Kruskall-Wallis test, via Monte Carlo and two approximations.

#### Usage

```
powerplot(
  numgrps = 3,
  thetadagger = NULL,
  nnnvec = 5:30,
  nmc = 50000,
  targetpower = 0.8,
  level = 0.05\lambda
```
#### Arguments

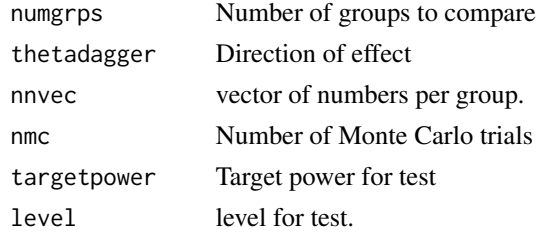

probabilityderiv *Derivative of pairwise probabilities of Exceedence*

#### Description

probabilityderiv calculates derivatives probabilities of one variable exceeding another, where the variables are independent, and with identical distributions except for a location shift, at the null hypothesis. This calculation is useful for power of Mann-Whitney-Wilcoxon, Jonckheere-Terpstra, and Kruskal-Wallis testing.

#### Usage

```
probabilityderiv(distname = c("normal", "logistic"))
```
#### Arguments

distname The distribution of the underlying observations; normal and logistic are currently supported.

#### <span id="page-14-0"></span>probest that the contract of the contract of the contract of the contract of the contract of the contract of the contract of the contract of the contract of the contract of the contract of the contract of the contract of t

## Details

Probabilities of particular families must be calculated analytically, and then differentiated.

## Value

The scalar derivative.

probest *Stratified Multivariate Kawaguchi Koch Wang Estimators*

## Description

Function that return the estimators and their variance-covariance matrix calculated with the Kawaguchi - Koch - Wang method.

## Usage

probest(ds, resp, grp, str = NULL, covs = NULL, delta = NA, correct = FALSE)

## Arguments

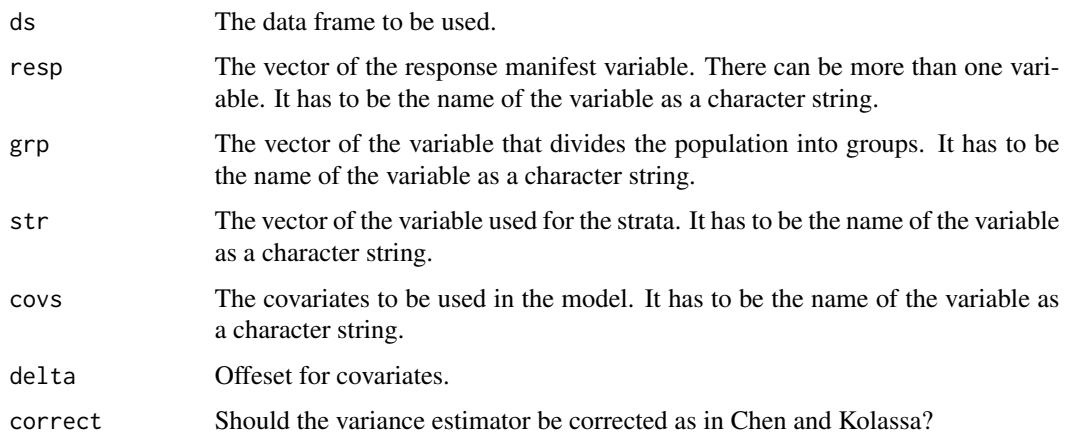

## Details

The function calls a Fortran code to calculate the estimators b and their variance-covariance matrix Vb

#### Value

A list with components b, the vector of adjusted estimates from the method, and Vb, the corresponding estimated covariance matrix.

#### References

A. Kawaguchi, G. G. Koch and X. Wang (2012), "Stratified Multivariate Mann-Whitney Estimators for the Comparison of Two Treatments with Randomization Based Covariance Adjustment", *Statistics in Biopharmaceutical Research* 3 (2) 217-231.

J. E. Kolassa and Y. Seifu (2013), Nonparametric Multivariate Inference on Shift Parameters, *Academic Radiology* 20 (7), 883-888.

#### Examples

```
# Breast cancer data from the MultNonParam package.
data(sotiriou)
attach(sotiriou)
#First simple plot of the data
plot(AGE,TUMOR_SIZE,pch=(recur+1),main="Age and Tumor Size",
 sub="Breast Cancer Recurrence Data",xlab="Age (years)",
 ylab="Tumor Size",col=c("blue","darkolivegreen"))
legend(31,8,legend=c("Not Recurrent","Recurrent"),
 pch=1:2,col=c("blue","darkolivegreen"))
#AGE and TUMOR_SIZE are the response variables, recur is used for the groups,
#TAMOXIFEN_TREATMENT for the stratum and ELSTON.ELLIS_GRADE is a covariate.
po<-probest(sotiriou,c("AGE","TUMOR_SIZE"),"recur",
  "TAMOXIFEN_TREATMENT","ELSTON.ELLIS_GRADE")
```
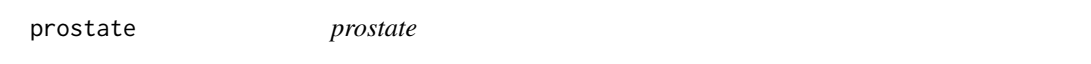

#### Description

221 prostate cancer patients are collected in this data set.

## Format

- hosp : Hospital in which the patient is hospitalized.
- stage : stage of the cancer.
- gleason score : used to help evaluate the prognosis of the cancer.
- psa : prostate-specific antigen.
- age : age of the patient.
- advanced : boolean. TRUE if the cancer is advanced.

## References

A. V. D'Amico, R. Whittington, S. B. Malkowicz, D. Schultz, K. Blank, G. A. Broderick, J. E. Tomaszewski, A. A. Renshaw, I. Kaplan, C. J. Beard, A. Wein (1998) , *Biochemical outcome after radical prostatectomy, external beam radiation therapy, or interstitial radiation therapy for clinically localized prostate cancer*, JAMA : the journal of the American Medical Association 280 969-74.

<span id="page-15-0"></span>

## <span id="page-16-0"></span>qconcordant 17

## Examples

```
data(prostate)
attach(prostate)
plot(age,psa,main="Age and PSA",sub="Prostate Cancer Data",
  xlab="Age (years)",ylab="PSA")
```
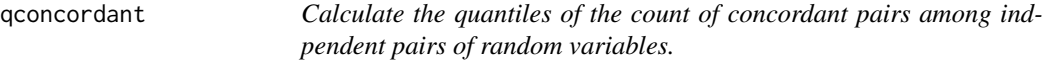

## Description

Calculate the quantiles of the count of concordant pairs among indpendent pairs of random variables.

## Usage

qconcordant(qq, nn, exact = TRUE)

## Arguments

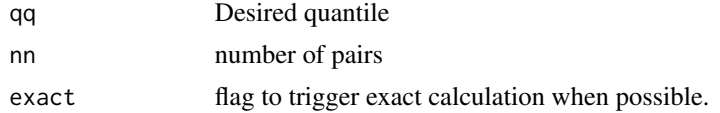

## Value

Integer quantile

sensitivity.plot *Compare the sensitivity of different statistics.*

## Description

Compare the sensitivity of different statistics.

## Usage

sensitivity.plot(y, sub, stats)

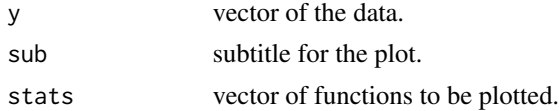

## <span id="page-17-0"></span>Details

To compare the sensitivity, outliers are added to the original data. The shift of each statistics due to the new value is measured and plotted.

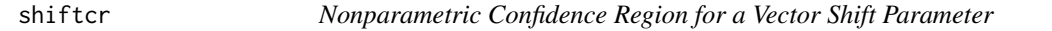

#### Description

Inversion of a one-sample bivariate rank test is used to produce a confidence region.

## Usage

shiftcr(xm)

## Arguments

xm A bivariate data vector whosse two location parameters are to be estimated.

## Value

nothing

solvencp *Noncentrality Parameter for a Given Level and Power*

## Description

This function calculates the noncentrality parameter required to give a test whose null distribution is central chi-square and whose alternative distribution is noncentral chi-square the required level and power.

#### Usage

solvencp(df, level =  $0.05$ , targetpower =  $0.8$ )

#### Arguments

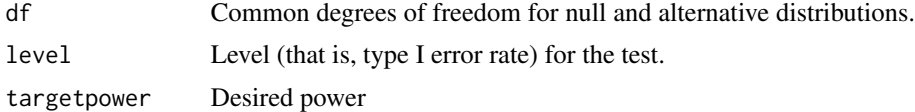

## Value

required noncentrality parameter.

#### <span id="page-18-0"></span>sotiriou and the set of the set of the set of the set of the set of the set of the set of the set of the set of the set of the set of the set of the set of the set of the set of the set of the set of the set of the set of

#### Examples

solvencp(4)

#### sotiriou *Breast cancer data set*

#### Description

187 breast cancer patients are collected in this data set.

#### Usage

data(sotiriou)

## Format

A data set with the following variables

- AGE : Age of the patient
- TUMOR\_SIZE : The size of the tumor, numeric variable
- recur : 1 if the patient has a recurent breast cancer, 0 if it is not reccurent.
- ELSTON.ELLIS\_GRADE : Elston Ellis grading system in order toclassify the breast cancers. It can be a low, intermediate or high grade (high being the worst prognosis)
- TAMOXIFEN\_TREATMENT : boolean. TRUE if the patient is treated with the Tamoxifen treatment.

#### Source

https://gdoc.georgetown.edu/gdoc/

#### References

S. Madhavan, Y. Gusev, M. Harris, D. Tanenbaum, R. Gauba, K. Bhuvaneshwar, A. Shinohara, K. Rosso, L. Carabet, L. Song, R. Riggins, S. Dakshanamurthy, Y. Wang, S. Byers, R. Clarke, L. Weiner (2011), *A systems medicine platform for personalized oncology*, Neoplasia 13.

C. Sotiriou, P. Wirapati, S. Loi, A. Harris, S. Fox, J. Smeds, H. Nordgren, P. Farmer, V. Praz, B. Haibe-Kains, C. Desmedt, D. Larsimont, F. Cardoso, H. Peterse, D. Nuyten, M. Buyse, M. Van de Vijver, J. Bergh, M. Piccart, M. Delorenzi (2006), *Gene expression profiling in breast cancer: understanding the molecular basis of histologic grade to improve prognosis*, Journal of the National Cancer Institute 98 262-72.

## <span id="page-19-0"></span>Examples

```
data(sotiriou)
plot(sotiriou$AGE,sotiriou$TUMOR_SIZE,pch=(sotiriou$recur+1),
   main="Age and Tumor Size",
   sub="Breast Cancer Recurrence Data",
   xlab="Age (years)",ylab="Tumor Size",
   col=c("blue","darkolivegreen"))
legend(31,8,legend=c("Not Recurrent","Recurrent"),pch=1:2,
   col=c("blue","darkolivegreen"))
```
symscorestat *Generalization of Wilcoxon signed rank test*

#### Description

This function returns either exact or asymptotic p-values for score tests of the null hypothesis of univariate symmetry about 0.

#### Usage

```
symscorestat(y, scores = NULL, exact = F, sides = 1)
```
#### Arguments

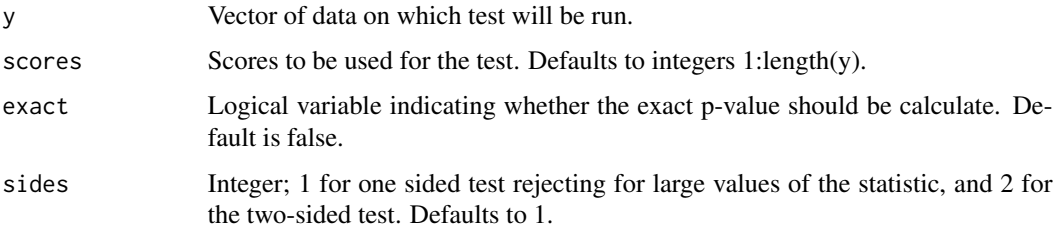

#### Details

The statistic considered here is the sum of scores corresponding to those entries in y that are positive. If exact=T, the function calls a Fortran code to cycle through all permutations. If exact=F, the expectation of the statistic is calculated as half the sum of the scores, the variance is calculated as one quarter the sum of squares of scores about their mean, and the statistic is compared to its approximating normal distribution.

## Value

A list with components pv, the p-value obtained with the permutation tests, and tot, the total number of rearrangements of the data considred in calculating the p-value.

## <span id="page-20-0"></span>terpstra.test 21

## References

J.J. Higgins, (2004), *Introduction to Modern Nonparametric Statistics*, Brooks/Cole, Cengage Learning.

#### Examples

```
symscorestat(y=c(1,-2,3,-4,5),exact=TRUE)
```
terpstra.test *Perform the Terpstra version of the multi-ordered-sample test*

## Description

Perform the Terpstra version of the multi-ordered-sample test

#### Usage

```
terpstra.test(x, g, alternative = c("two.sided", "less", "greater"))
```
## Arguments

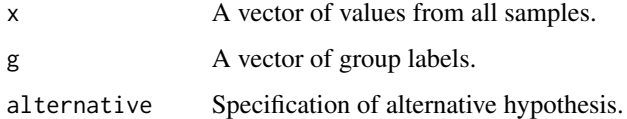

## Value

Test results of class htest

## Examples

```
terpstra.test(rnorm(15),rep(1:3,5))
```
terpstrapower *Power for the nonparametric Terpstra test for an ordered effect.*

## Description

terpstrapower approximates power for the one-sided Terpstra test, using a normal approximation with expectations under the null and alternative, and using the null standard deviation.

22 testve and the state of the state of the state of the state of the state of the state of the state of the state of the state of the state of the state of the state of the state of the state of the state of the state of

## Usage

```
terpstrapower(
 nreps,
  shifts,
 distname = c("normal", "logistic"),
 level = 0.025,mc = 0)
```
## Arguments

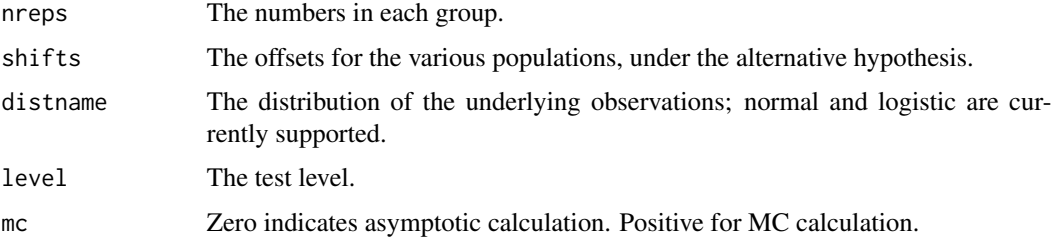

#### Details

The standard normal-theory power formula is used.

#### Value

A list with components power, giving the power approximation, expect, giving null and alternative expectations, var, giving the null variance, probs, giving the intermediate output from pairwiseprobability, and level.

## Examples

```
terpstrapower(rep(10,3),c(0,1,2),"normal")
terpstrapower(c(10,10,10),0:2,"normal",mc=1000)
```
testve *Diagnosis for multivariate stratified Kawaguchi - Koch - Wang method*

## Description

Diagnostic tool that verifies the normality of the estimates of the probabilities b with the Kawaguchi - Koch - Wang method. The diagnostic method is based on a Monte Carlo method.

#### Usage

```
testve(n, m, k, nsamp = 100, delta = 0, beta = 0, disc = 0)
```
<span id="page-21-0"></span>

#### <span id="page-22-0"></span>theil 23

#### Arguments

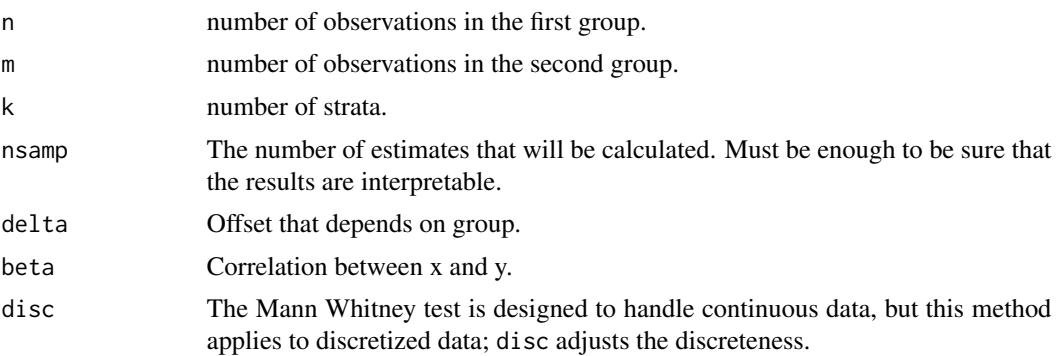

## Details

This functions serves as a diagnosis to prove that the Kawaguchi - Koch - Wang method gives Gaussian estimates for b. It generates random data sets, to which the Mann Whitney test gets applied. y is the generated response variable and x the generated covariable related to y through a regression model.

## Value

Nothing is returned. A QQ plot is drawn.

#### References

A. Kawaguchi, G. G. Koch and X. Wang (2012), "Stratified Multivariate Mann-Whitney Estimators for the Comparison of Two Treatments with Randomization Based Covariance Adjustment", *Statistics in Biopharmaceutical Research* 3 (2) 217-231.

J. E. Kolassa and Y. Seifu (2013), Nonparametric Multivariate Inference on Shift Parameters, *Academic Radiology* 20 (7), 883-888.

## Examples

testve(10,15,3,100,0.4)

theil *Perform the Theil nonparametric estimation and confidence interval for a slope parameter.*

## Description

Perform the Theil nonparametric estimation and confidence interval for a slope parameter.

## Usage

theil(x, y, conf =  $0.9$ )

#### <span id="page-23-0"></span>Arguments

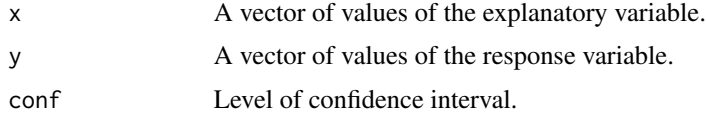

#### Value

A list with letters and numbers.

- est An estimate, the median of pairwise slopes.
- ci A vector of confidence interval endpoints.

#### Examples

```
a<-0:19;b<-a^2.5
theil(a,b)
```
tukey.kruskal.test *Tukey HSD procedure*

## Description

Rank-based method for controlling experiment-wise error. Assume normality of the distribution for the variable of interest.

#### Usage

```
tukey.kruskal.test(resp, grp, alpha = 0.05)
```
#### Arguments

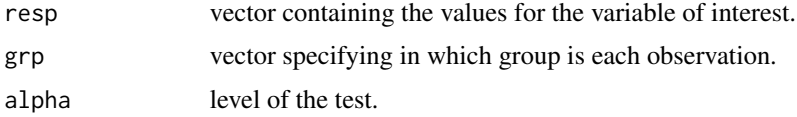

#### Details

The original Tuckey HSD procedure is supposed to be applied for equal sample sizes. However, the tukey.kruskal.test function performs the Tukey-Kramer procedure that works for unequal sample sizes.

#### Value

A logical vector for every combinaison of two groups. TRUE if the distribution in one group is significantly different from the distribution in the other group.

## <span id="page-24-0"></span>twosamplesurvpvs 25

## References

J.J. Higgins, (2004), *Introduction to Modern Nonparametric Statistics*, Brooks/Cole, Cengage Learning.

twosamplesurvpvs *Two Sample Omnibus Tests of Survival Curves*

#### Description

Returns the Kolmogorov-Smirnov and Anderson-Darling test statistics for two right-censored data sets.

#### Usage

twosamplesurvpvs(times, delta, grp, nmc = 10000, plotme = TRUE, exact = FALSE)

## Arguments

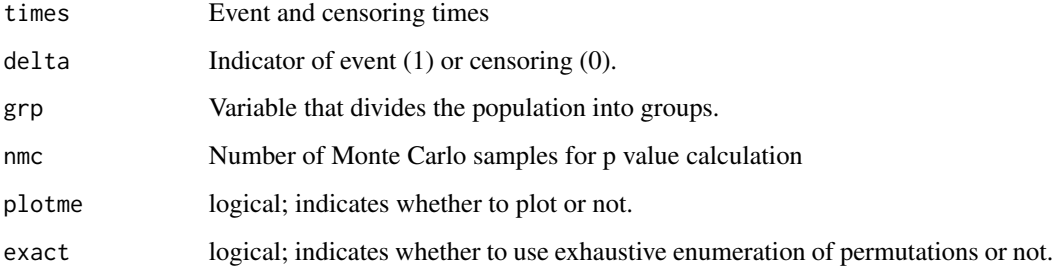

## Details

The function calls a Fortran code to calculate the estimators b and their variance-covariance matrix Vb

## Value

A vector of length two, with the Kolmogorov-Smirnov and Anderson-Darling statistics.

## Examples

```
twosamplesurvpvs(rexp(20),rbinom(20,1,.5),rbinom(20,1,.5))
```
<span id="page-25-0"></span>twosamplesurvtests *Two Sample Omnibus Tests of Survival Curves*

## Description

Returns the Kolmogorov-Smirnov and Anderson-Darling test statistics for two right-censored data sets.

#### Usage

twosamplesurvtests(times, delta, grp)

## Arguments

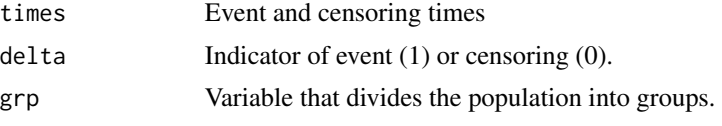

## Value

A vector of length two, with the Kolmogorov-Smirnov and Anderson-Darling statistics.

## Examples

twosamplesurvpvs(rexp(20),rbinom(20,1,.5),rbinom(20,1,.5))

util.jplot *Plot a curve, skipping bits where there is a large jump.*

## Description

Plot a curve, skipping bits where there is a large jump.

#### Usage

util.jplot $(x, y, ...)$ 

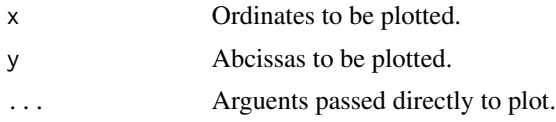

# <span id="page-26-0"></span>Index

∗Topic datasets sotiriou, [19](#page-18-0) aov.P, [3](#page-2-0) betatest, [3](#page-2-0) dconcordant, [4](#page-3-0) dmannwhitney, [4](#page-3-0) ecdfcis, [5](#page-4-0) exactquantileci, [5](#page-4-0) genscorestat, [6](#page-5-0) higgins.fisher.kruskal.test, [6](#page-5-0) kweffectsize, [7](#page-6-0) kwpower, [8](#page-7-0) kwsamplesize, [9](#page-8-0) mannwhitney.test, [10](#page-9-0) mood.median.test, [11](#page-10-0) MultNonParam *(*MultNonParam-package*)*, [2](#page-1-0) MultNonParam-package, [2](#page-1-0) nextp, [11](#page-10-0) page.test.unbalanced, [12](#page-11-0) pairwiseprobabilities, [12](#page-11-0) pconcordant, [13](#page-12-0) powerplot, [14](#page-13-0) probabilityderiv, [14](#page-13-0) probest, [15](#page-14-0) prostate, [16](#page-15-0) qconcordant, [17](#page-16-0) sensitivity.plot, [17](#page-16-0) shiftcr, [18](#page-17-0) solvencp, [18](#page-17-0) sotiriou, [19](#page-18-0)

symscorestat, [20](#page-19-0)

terpstra.test, [21](#page-20-0) terpstrapower, [21](#page-20-0) testve, [22](#page-21-0) theil, [23](#page-22-0) tukey.kruskal.test, [24](#page-23-0) twosamplesurvpvs, [25](#page-24-0) twosamplesurvtests, [26](#page-25-0)

util.jplot, [26](#page-25-0)